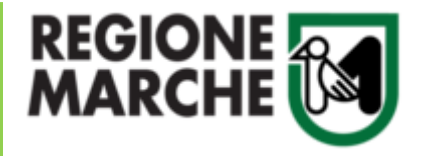

*Bando a favore delle famiglie per investimenti in materia di risparmio energetico e produzione di energia da fonti rinnovabili, realizzati a servizio di unità immobiliari ad uso residenziale nel territorio regionale*

# INFORMAZIONI AGGIUNTIVE COMPILAZIONE

**La domanda di partecipazione al Bando potrà essere presentata a partire dalle ore 9.00 dell'11 settembre 2023 fino alle ore 17.00 del 2 ottobre 2023**

> **Per quesiti sui contenuti del bando Tel. 071 8063916 (lun-mer-ven 9-12 / mar-gio 9-12 e 15-17)** [michele.salvatore@regione.marche.it](mailto:michele.salvatore@regione.marche.it)

**Per assistenza richiesta SPID, CIE-ID o CNS** Facilitatori digitali – [Prenota appuntamento](https://www.regione.marche.it/centrifacilitazionedigitale#Le-sedi)

**Supporto informatico ProcediMarche Tel. 071 9257814 (da lun a ven 9-12)** [procedimarche@regione.marche.it](mailto:procedimarche@regione.marche.it)

# ALLA PAGINA DEL BANDO

### NOTA BENE

**Il presente allegato contiene informazioni aggiuntive relativamente alla compilazione della domanda sul portale PROCEDIMARCHE.**

**Nello specifico vengono riportate le schermate del portale con tutti i campi da compilare (i campi obbligatori sono contrassegnati da un** \*)

Una volta effettuato l'accesso a PROCEDIMARCHE, si presenterà subito la pagina di compilazione dei campi richiesti e relativi allegati. (**Assicurarsi di aver cliccato sul link relativo alla fascia ISEE di appartenenza del beneficiario, identificabile dalla descrizione della pratica**)

# **Avvio pratica**

Bando a favore delle famiglie per investimenti in materia di risparmio energetico e produzione di energia da fonti rinnovabili, realizzati a servizio di unità immobiliari ad uso residenziale nel territorio regionale - FASCIA ISEE da 0 a 8,000,00€ <

# **DATI RICHIEDENTE**

Al fine della concessione del contributo di cui all'oggetto

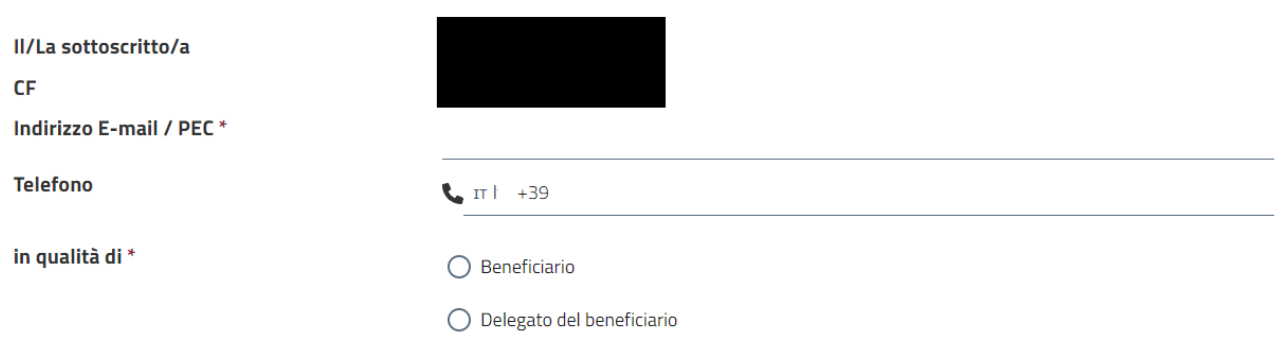

Nella sezione **DATI RICHIEDENTE** i campi Nome, Cognome e CF vengono caricati automaticamente dal sistema a seguito autenticazione con SPID, CIE-ID o CNS e identificano il soggetto che invierà la domanda di contributo, che potrà essere o il Beneficiario stesso o un suo delegato.

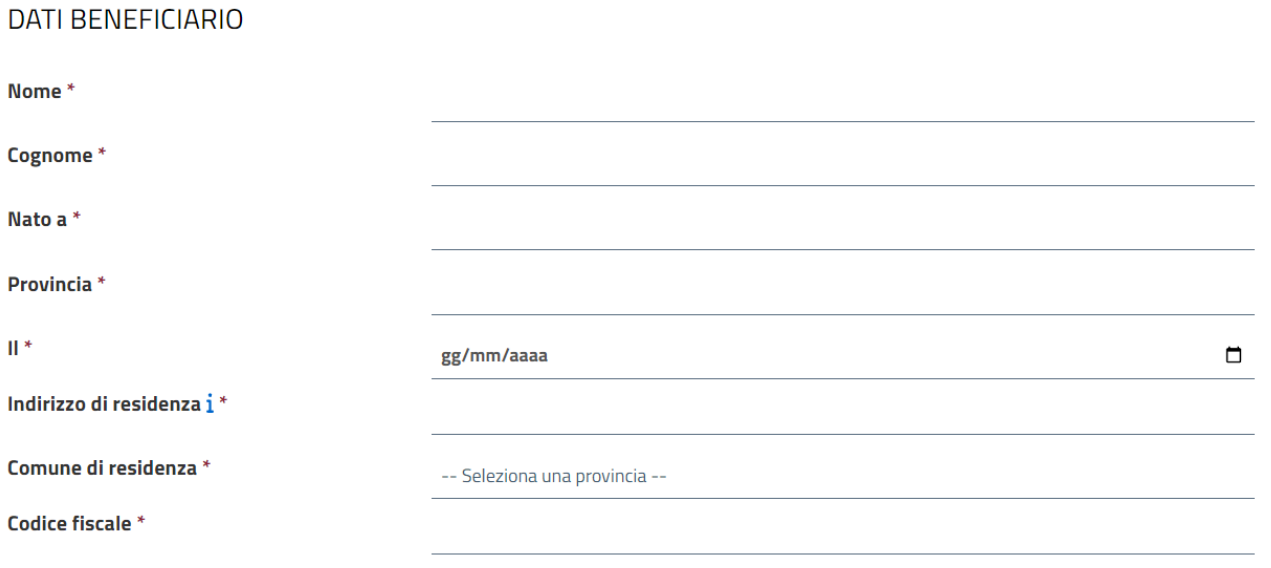

# DATI UNITA' IMMOBILIARE AD USO RESIDENZIALE O AREA DI PERTINENZA

#### Ai sensi del "Bando " richiamato in oggetto

#### **CHIEDE**

Tipologia Intervento i

la concessione del contributo a fondo perduto, secondo quanto stabilito al punto 3 del "Bando" in questione, per l'intervento o gli interventi, di efficientamento energetico dell'unità immobiliare ad uso residenziale, come di seguito riportato/i e brevemente descritto/i:

a) Installazione di impianti di produzione di energia termica ed elettrica da fonte rinnovabile (a titolo

# esemplificativo: Impianto fotovoltaico - Solare termico, Pompe di calore, Microeolico etc.) b) Installazione sistemi di accumulo c) Sostituzione del generatore termico con pompa di calore o caldaia a condensazione o caldaia a biomassa o stufa/camino a 5 stelle (es. termocamino ecc..) d) Sostituzione di stufa/camino con stufa/camino a 5 stelle (es. termocamino ecc..) e) Sostituzione/integrazione di componenti di impianti elettrici e/o termici con impianti anche innovativi che migliorano l'efficienza energetica (es. Sostituzione di vecchi generatori di calore con impianti ibridi, riqualificazione sistemi d'illuminazione, sostituzione di lampade ad incandescenza con nuove a "LED" o ad alta efficienza energetica, ecc.) □ f) Installazione di sistemi di domotica volti a ridurre il consumo energetico e/o a monitorare e a gestire l'energia decrrizione  $6a$  $B$   $I$   $Q$  $\mathrel{\mathop:}= \ \vee \ \mathrel{\mathop:}= \ \vee$ 日本 三国一 0 di 65.000 caratteri

#### e a tale proposito

#### **DICHIARA**

ai sensi degli articoli 46 e 47 del D.P.R. 445/2000, consapevole delle conseguenze anche penali in caso di dichiarazioni non veritiere:

- · che rientra nella definizione di famiglia;
- · che l'ISEE presentato in allegato alla domanda è in corso di validità;
- · che un membro della famiglia è intestatario di bollette di energia elettrica e/o termica ad uso domestico sull'unità immobiliare interessata dall'intervento;
- · di aver presentato una sola domanda di ammissione a finanziamento a valere sul presente bando.

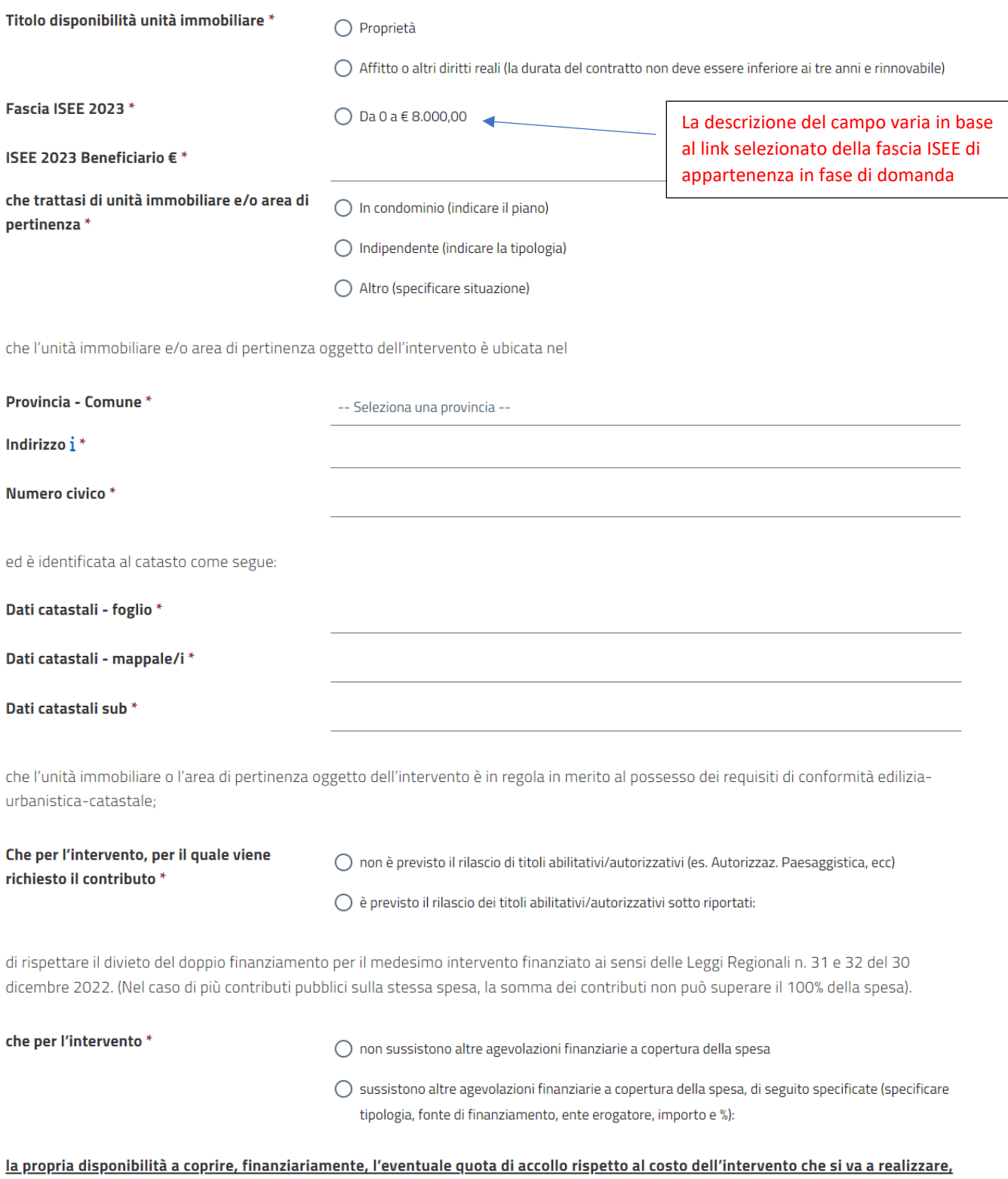

gualora il contributo spettante risulti inferiore al costo dell'investimento.

#### COSTO TOTALE DELL'INTERVENTO

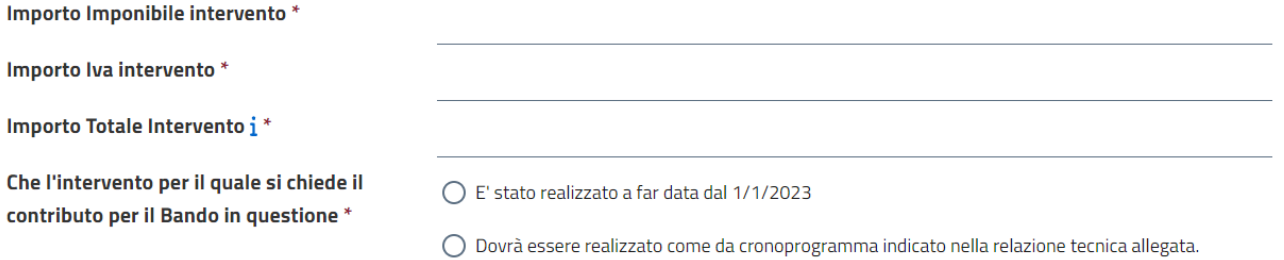

INDICATORI desumibili dalla relazione tecnica (facoltativi)

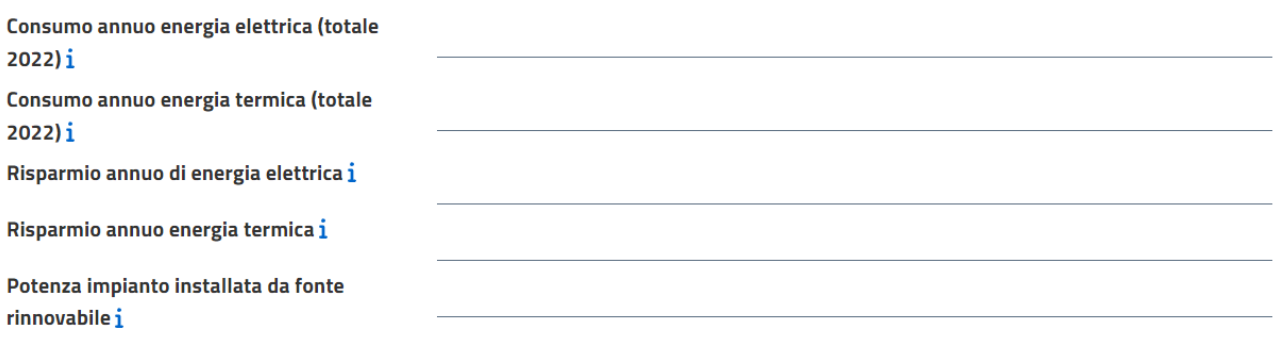

# **INFORMAZIONI AGGIUNTIVE**

di aver assolto all'annullo della marca da bollo da 16 euro, e che la relativa marca è stata utilizzata esclusivamente per la presentazione della presente domanda di contributo.

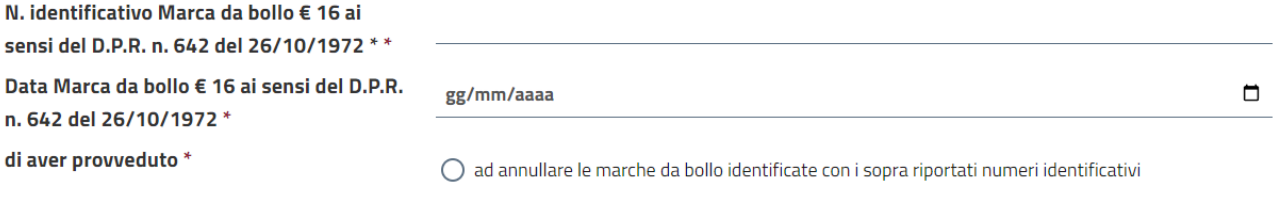

# $\mathbf{i}$

# **INDICA**

Il seguente recapito di posta elettronica certificata (PEC) presso il quale effettuare le comunicazioni al beneficiario interessato.

## IndirizzoPEC\*

I seguenti estremi identificativi del conto corrente (IBAN) utilizzato per la gestione dei movimenti finanziari sul quale l'Amministrazione Regionale dovrà disporre il pagamento del contributo

#### **SI IMPEGNA**

- 1. a realizzare l'intervento nel rispetto della normativa vigente:
- 2. a rispettare tutti gli obblighi previsti dal bando:
- 3. ad informare tempestivamente l'amministrazione regionale di eventuali variazioni che possano intervenire successivamente alla dichiarazione di cui sopra in merito al contenuto della medesima:
- 4. ad esonerare l'Amministrazione regionale da ogni responsabilità per eventuali disguidi e/o per malfunzionamento della rete telematica, imputabili a terzi, a caso fortuito o a forza maggiore.
- 5. a che tutti i documenti originali di propria pertinenza relativi all'intervento siano conservati agli atti sotto forma di originali o copie autenticate su supporti comunemente accettati, che comprovano l'effettività della spesa sostenuta e resi disponibili per le attività di verifica e controllo fino a cinque anni dalla conclusione dele procedure amministrative coincidente con il decreto di liquidazione;
- 6. a dare immediata comunicazione alla competente Struttura regionale nel caso in cui il beneficiario intenda rinunciare al contributo;
- 7. a dare tempestiva informazione alla competente struttura regionale circa l'insorgere di eventuali procedure amministrative o giudiziarie concernenti l'intervento oggetto di contributo;
- 8. a garantire il rispetto delle disposizioni applicabili in materia di tracciabilità dei flussi finanziari (Legge n. 136/2010 e ss.mm.ii.);
- 9. a fornire ogni ulteriore documentazione richiesta dalla competente strutura regionale in ordine alla istanza presentata.

### **NOTE PER LA COMPILAZIONE**

# **È necessario caricare i seguenti allegati in base al richiedente. Alcuni di questi sono disponibili nella sezione Modulistica, altri verranno prodotti dal beneficiario come richiesto dal bando:**

#### **BENEFICIARIO (PROPRIETARIO)**

#### Obbligatori:

- ALLEGATO 3 RELAZIONE TECNICA
- CONTRATTI PREMILINARI DI ACQUISTO o FATTURA/E QUIETANZATA/E (nel caso di lavori già eseguiti dall'01/01/2023)
- MODELLO ISEE 2023

#### Facoltativi:

- DELIBERA ASSEMBLEA CONDOMINIALE APPROVAZIONE INTERVENTO (solo se necessaria)
- ATTESTATO DI PRESTAZIONE ENERGETICA APE (ante operam, solo se disponibile)
- TITOLI AUTORIZZATIVI (esempio Autorizzazione paesaggistica) (solo se necessari e già acquisiti)

#### **BENEFICIARIO (AFFITTUARIO O ALTRI AVENTI DIRITTI)**

### Obbligatori:

- ALLEGATO 1 DICHIARAZIONE AUTORIZZATIVA DEL PROPRIETARIO
- ALLEGATO 3 RELAZIONE TECNICA
- CONTRATTI PRELIMINARI DI ACQUISTO o FATTURA/E QUIETANZATA/E (nel caso di lavori già eseguiti dall'01/01/2023)
- MODELLO ISEE 2023

# Facoltativi

- DELIBERA ASSEMBLEA CONDOMINIALE APPROVAZIONE INTERVENTO (solo se necessaria)
- ATTESTATO DI PRESTAZIONE ENERGETICA APE (ante operam, solo se disponibile)
- TITOLI AUTORIZZATIVI (esempio Autorizzazione paesaggistica) (solo se necessari e già acquisiti)

# **DELEGATO**

**Obbligatori** 

- ALLEGATO 1 DICHIARAZIONE AUTORIZZATIVA DEL PROPRIETARIO (solo in caso in cui il beneficiario sia affittuario o avente altri diritti)
- ALLEGATO 2 MODELLO PROCURA SPECIALE/DELEGA PRESENTAZIONE DOMANDA
- ALLEGATO 3 RELAZIONE TECNICA
- CONTRATTI PRELIMINARI DI ACQUISTO o FATTURA/E QUIETANZATA/E (nel caso di lavori già eseguiti dall'01/01/2023)
- MODELLO ISEE 2023

# **Facoltativi**

- DELIBERA ASSEMBLEA CONDOMINIALE APPROVAZIONE INTERVENTO (solo se necessaria)
- ATTESTATO DI PRESTAZIONE ENERGETICA APE (ante operam, solo se disponibile)
- TITOLI AUTORIZZATIVI (esempio Autorizzazione paesaggistica) (solo se necessari e già acquisiti)

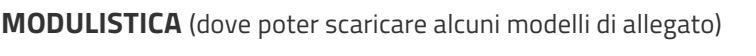

#### Modulistica

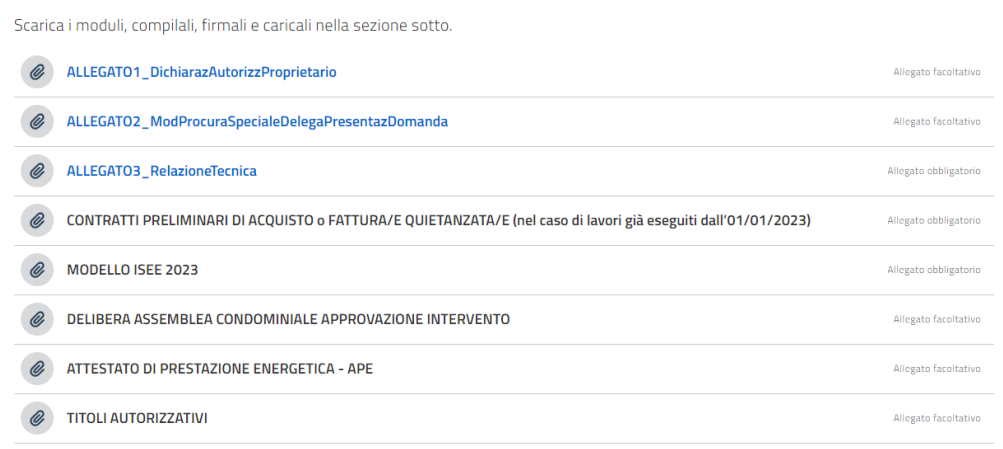

Qualora non siano già stati scaricati dalla pagina del bando e compilati, i modelli editabili degli allegati 1, 2 e 3 sotto riportati, sono scaricabili nella sezione **MODULISTICA** cliccando sopra la descrizione (colore azzurro):

> ALLEGATO 1 – Autorizzazione dichiarazione proprietario ALLEGATO 2 – Modello procura speciale/delega presentazione domanda ALLEGATO 3 – Relazione tecnica

Gli altri allegati in elenco (colore grigio) da allegare alla domanda, dovranno essere prodotti e caricati dal richiedente nella sezione ALLEGATI di seguito.

Nella sezione **ALLEGATI** dovranno essere caricati tutti gli allegati richiesti dal bando in base alla tipologia di richiedente (vedi NOTE PER LA COMPILAZIONE) tramite il tasto CARICA IL FILE.

Tutti gli allegati devono essere presentati in formato PDF e firmati digitalmente o in modo olografo con allegata copia di documento di identità e di riconoscimento, pena la non ammissibilità.

Si ricorda che il sistema accetta per ogni allegato un solo file in formato pdf.

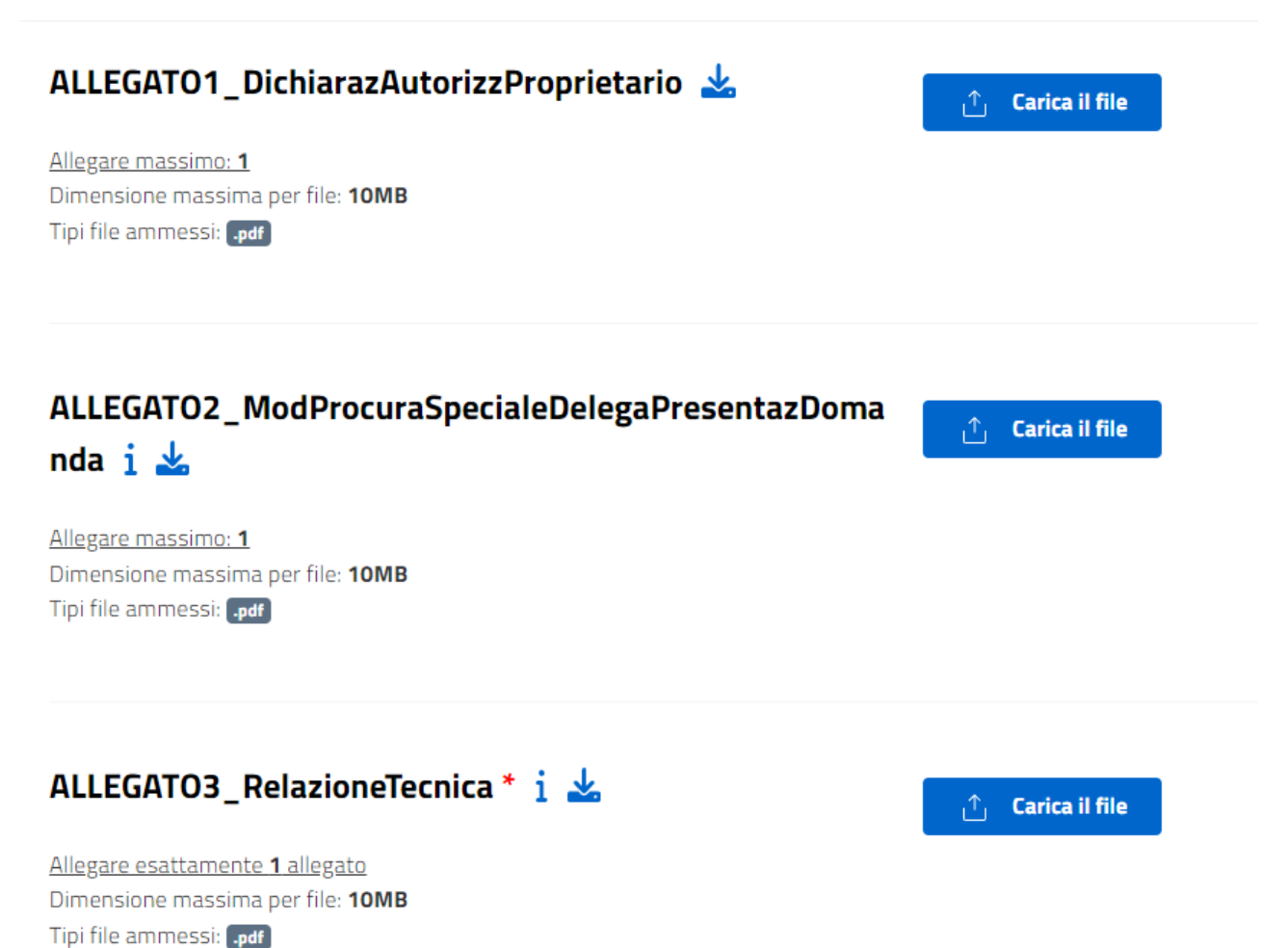

Si ricorda che la domanda prevede il salvataggio automatico dei dati immessi nella form, che vengono salvati in una bozza che può essere recuperata tornando nella stessa pagina anche alla chiusura del browser o in un giorno successivo. Tuttavia, anche le bozze hanno una scadenza, la

durata residua viene indicata in alto a destra nella pagina di avvio.

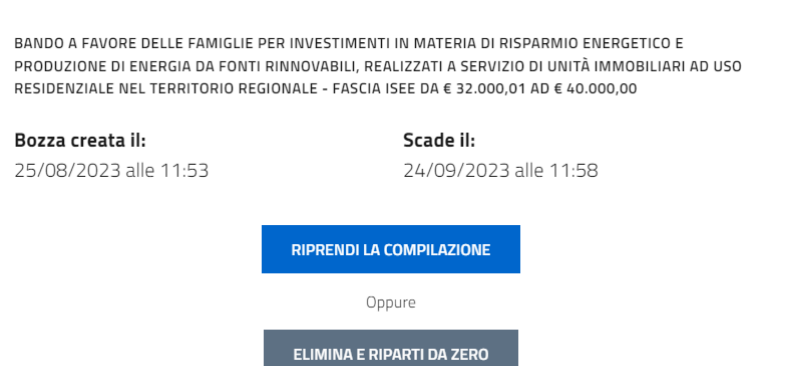

**Una volta verificato di aver caricato tutti gli allegati obbligatori e facoltativi eventualmente necessari (es. Delibera assemblea o titoli abitativi), indicati nella sezione NOTE PER LA COMPILAZIONE**, per poter inviare alla Regione Marche la domanda di partecipazione al bando, bisognerà mettere la spunta sulla dichiarazione di Privacy Policy e cliccare sul tasto AVVIA

□ Dichiaro di aver letto e di accettare l'informativa allegata (Privacy Policy) e di acconsentire, ai sensi del Reg.Ue 679/2016 (GDPR) e d.lgs 196/2003 (codice Privacy), al trattamento dei propri dati personali con le modalità e per le finalità indicate nell'informativa stessa.

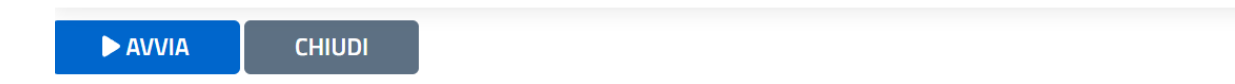

In caso di dati obbligatori non compilati il sistema segnala il problema e contrassegna di rosso i campi in questione.

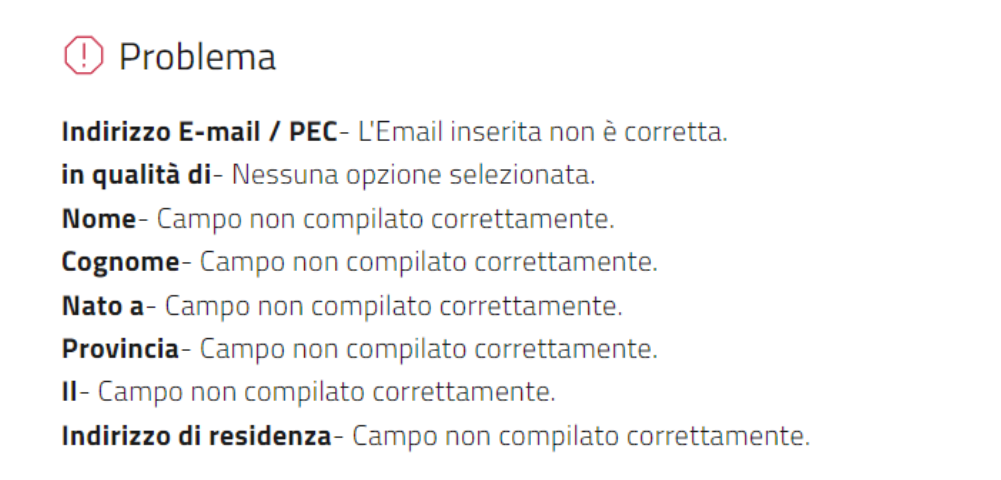

Dopo aver compilato tutti i campi obbligatori, basterà scorrere e premere nuovamente il tasto AVVIA e si aprirà l'anteprima pdf della domanda di partecipazione al bando per effettuare il controllo della veridicità dei dati immessi.

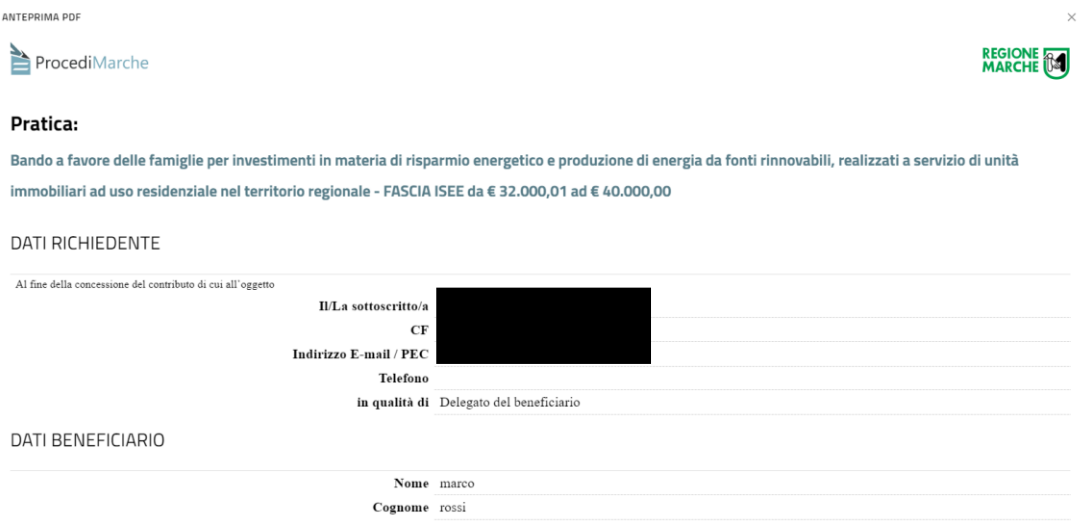

Se i dati immessi sono corretti si potrà cliccare sul tasto CONFERMA INVIO per la protocollazione ufficiale della domanda, diversamente se si volessero correggere alcuni dati o allegati, basterà cliccare sul tasto ANNULLA

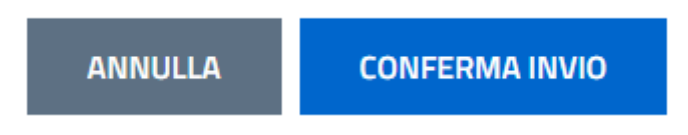

Nel caso si proceda con la conferma il sistema procederà con la protocollazione che dovrà essere comunque confermata premendo il tasto CONFERMA

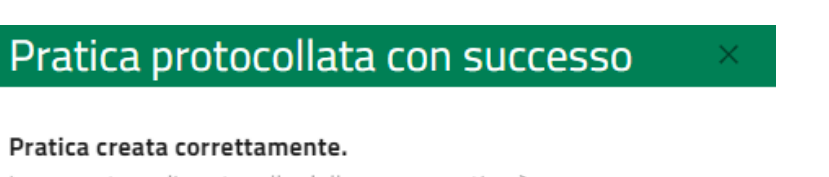

La segnatura di protocollo della nuova pratica è: 1027659|25/08/2023|R\_MARCHE|GRM|FRC|A|400.190.10/2023/FRC/17

### **CONFERMA**

Una volta aver premuto CONFERMA, la domanda di partecipazione al bando è ufficialmente spedita alla Regione Marche e sarà sempre visionabile dal portale ProcediMarche accedendo con SPID, CIE-ID o CNS del richiedente nel Menù in alto a destra AREA CITTADINO – PRATICHE

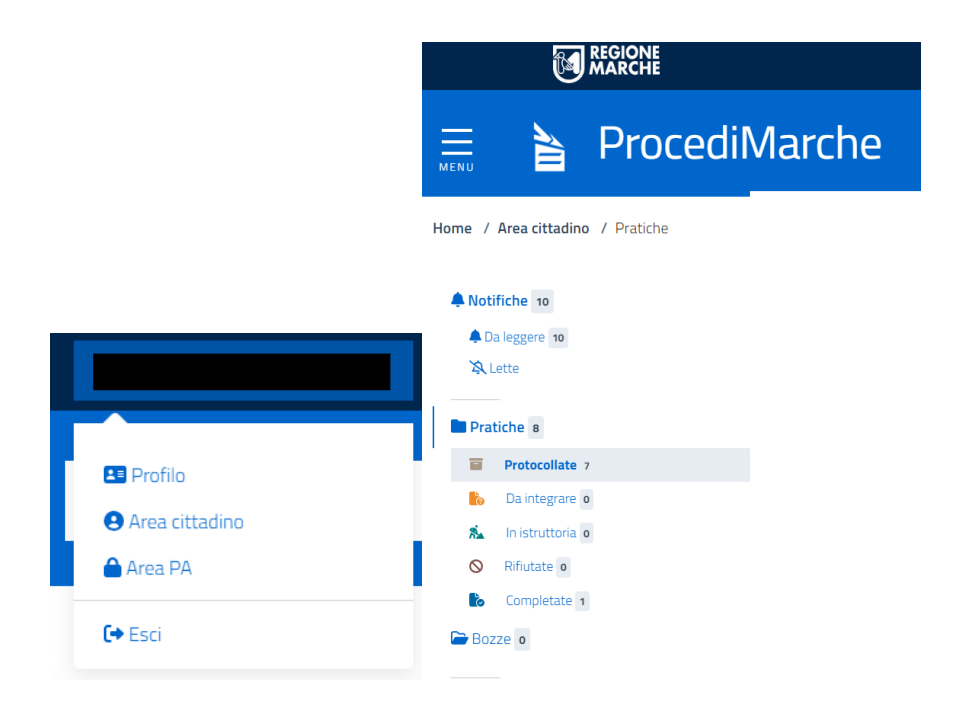

**Si ricorda che è ammissibile solamente una domanda per ogni richiedente (beneficiario). Nel caso di presentazione di due domande da parte dello stesso richiedente (beneficiario), verrà considerata come ricevibile esclusivamente l'ultima domanda pervenuta tramite il protocollo regionale.**